# CSE 571 - Robotics Homework 2 - EKF and RRT

# Due Tuesday May 14th @ 11:59pm

This homework consists of two parts. In the first part, you will derive and implement Extended Kalman Filter (EKF) to perform landmark-based localization and mapping. In the second part, you will implement Rapidlyexploring Random Tree (RRT), a sampling-based motion planning method, to generate trajectories for a robot arm. The code for this homework can be found at [https://github.com/liyi14/cse571\\_24sp\\_hw2](https://github.com/liyi14/cse571_24sp_hw2).

Collaboration: Students can discuss questions, but each student MUST write up their own solution, and code their own solution. We will be checking code/PDFs for plagiarism.

Late Policy: This assignment may be handed in up to 5 days late (Tuesday May 19th  $@$  11:59pm), at a penalty of 10% of the maximum grade per day.

# 1 Extended Kalman Filter

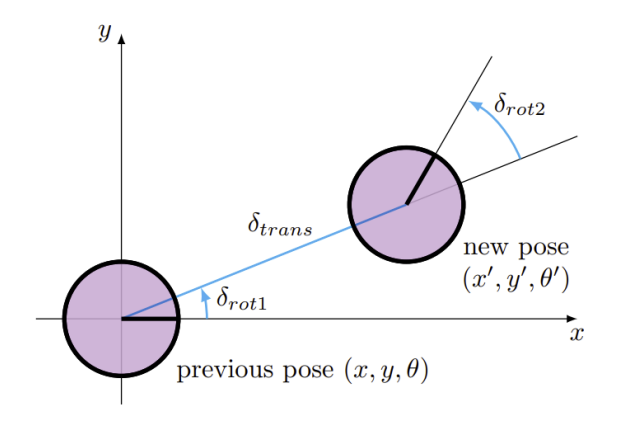

<span id="page-0-0"></span>Figure 1: Odometry-based motion model

# 1.1 Jacobian Derivation

### Hint

- 1. Take a look at the relevant sections (7.4, 10.2) in the book [\[1\]](#page-6-0).
- 2. Make sure you get the derivations correct before proceeding to implementation.

#### 1.1.1 Motion Model Jacobian [5 points]

We will reuse the odometry motion model from HW1 (see Figure [1](#page-0-0) and Sec. 5.4 in the book [\[1\]](#page-6-0)). The state of the robot is its 2D position and orientation:  $s_t = [x_t, y_t, \theta_t]$ . The control to the robot is  $u_t = [\delta_{rot1}, \delta_{trans}, \delta_{rot2}]$ , i.e. the robot rotates by  $\delta_{rot1}$ , drives straight forward  $\delta_{trans}$ , then rotates again by  $\delta_{rot2}$ .

The equations for the motion model  $s_t = g(u_t, s_{t-1})$  are as follows:

$$
x_t = x_{t-1} + \delta_{trans} * cos(\theta_{t-1} + \delta_{rot1})
$$
  

$$
y_t = y_{t-1} + \delta_{trans} * sin(\theta_{t-1} + \delta_{rot1})
$$
  

$$
\theta_t = \theta_{t-1} + \delta_{rot1} + \delta_{rot2}
$$

Your task is to derive the Jacobian matrix  $G$ , a matrix consisting of the first-order derivative of  $s_t$  with respect to the previous state  $s_{t-1}$ , as well as V, a matrix consisting of the first-order derivative of  $s_t$  with respect to the control input  $u_t$ . Since  $s_t$ ,  $s_{t-1}$  and  $u_t$  are all 3-dimensional. G and V are both 3 × 3 matrices.

In short,  $s_{t+1} = [x_{t+1}, y_{t+1}, \theta_{t+1}]$  is the prediction of the motion model. Derive the Jacobians of g with respect to the state  $G = \frac{\partial g}{\partial s}$  and control  $V = \frac{\partial g}{\partial u}$ :

$$
G = \begin{pmatrix} \frac{\partial x'}{\partial x} & \frac{\partial x'}{\partial y} & \frac{\partial x'}{\partial \theta} \\ \frac{\partial y'}{\partial x} & \frac{\partial y'}{\partial y} & \frac{\partial y'}{\partial \theta} \\ \frac{\partial \theta'}{\partial x} & \frac{\partial \theta'}{\partial y} & \frac{\partial \theta'}{\partial \theta} \end{pmatrix} \qquad V = \begin{pmatrix} \frac{\partial x'}{\partial s_{rot1}} & \frac{\partial x'}{\partial s_{trans}} & \frac{\partial x'}{\partial s_{rot2}} \\ \frac{\partial y'}{\partial s_{rot1}} & \frac{\partial y'}{\partial t_{max}} & \frac{\partial y'}{\partial s_{rot2}} \\ \frac{\partial \theta'}{\partial s_{rot1}} & \frac{\partial \theta'}{\partial s_{trans}} & \frac{\partial \theta'}{\partial s_{rot2}} \end{pmatrix}
$$

#### 1.1.2 Observation Model Jacobian [5 points]

Assume there is a landmark m at location  $(x_m, y_m)$ . The robot receives two measurements of the bearing angle  $\phi$  and the landmark, the range r, where

$$
\phi = \operatorname{atan2}(y_m - y_t, x_m - x_t) - \theta_t
$$

$$
r = \sqrt{(x_m - x_t)^2 + (y_m - y_t)^2}
$$

Derive Jacobian matrix  $H_s$ , derivative of the measurements with respect to the robot state  $s_t = [x_t, y_t, \theta_t]$  and the Jacobian matrix  $H_m$ , derivative of the measurements with respect to the landmark position  $(x_m, y_m)$ .

### 1.2 EKF Localization and Mapping [40 points]

In the programming component of this assignment, you will first implement an Extended Kalman Filter (EKF) (Fig. [2\)](#page-2-0) to localize a robot based on landmarks. Then, you will add landmarks to the state and build a map while localizing the robot, thus performing simultaneous localization and mapping (SLAM).

We will use the odometry-based motion model you derived in 1.1. We assume that there are a set of landmarks present in the robot's environment. At each time step, the robot receives the range r, the bearing angle  $\phi$  and the ID of a particular landmark as observations.

We assume a noise model for the robot's motion with parameters  $\alpha$  (Sec 5.4 [\[1\]](#page-6-0)) and a separate noise model for the observations with parameter  $\beta$  (Section 6.6 [\[1\]](#page-6-0)). See the provided code for implementation details.

At each timestep, the robot starts from the current state and moves according to the control input. The robot then receives a landmark observation from the world. You will use EKF to combine information from the

Algorithm Extended\_Kalman\_filter( $\mu_{t-1}, \Sigma_{t-1}, u_t, z_t$ ):  $1:$  $2:$  $\bar{\mu}_t = g(u_t, \mu_{t-1})$  $\bar{\Sigma}_t = G_t \ \Sigma_{t-1} \ G_t^T + R_t$  $3:$  $K_t = \bar{\Sigma}_t \; H_t^T (H_t \; \bar{\Sigma}_t \; H_t^T + Q_t)^{-1}$  $4:$  $5:$  $\mu_t = \bar{\mu}_t + K_t(z_t - h(\bar{\mu}_t))$  $\Sigma_t = (I - K_t H_t) \bar{\Sigma}_t$  $6:$  $7:$ return  $\mu_t, \Sigma_t$ 

<span id="page-2-0"></span>Figure 2: Extended Kalman Filter

noise model, the control inputs and the landmark observations to estimate the robot's trajectory as well as the positions of the landmarks.

# Code Overview

The starter code is written in Python and depends on NumPy and Matplotlib. The conda environment you installed for HW1 should suffice for this homework. This section gives a brief overview of each file.

- localization.py This is your main entry point for running experiments.
- soccer\_field.py This implements the dynamics and observation functions, as well as the noise models for both.
- utils.py This contains assorted plotting functions, as well as a useful function for normalizing an angle between  $[-\pi, \pi]$ .
- policies.py This contains a simple policy to control the robot, which you can safely ignore.
- ekf\_slam.py Add your Extended Kalman Filter implementation here!

### Command-Line Interface

To visualize the robot in the soccer field environment, run

#### \$ python localization.py --plot none

The blue line traces out the robot's position, which is a result of noisy actions. The green line traces the robot's position assuming that actions weren't noisy. After you implement a filter, the filter's estimate of the robot's position will be drawn in red.

#### \$ python localization.py --plot ekf\_slam

Typical commands would be like:

```
# problem a
$ python localization.py ekf_slam --plot
# problem b
$ python localization.py ekf_slam --multi_run 10 --data-factor 0.1 --filter-factor 0.1
# problem c
$ python localization.py ekf_slam --multi_run 10 --motion-factor 0.1 --observation-factor 1.
```
To see other command-line flags available to you, run

\$ python localization.py -h

#### Hints

- Make sure to call utils.minimized\_angle any time an angle or angle difference could exceed  $[-\pi, \pi]$ .
- Turn off plotting for a significant speedup.
- Check this [tutorial](https://docs.google.com/presentation/d/1WqZb6N79GpPIW88iMlO54K1gpU3vbU6UJuf63V76Nr0/edit?usp=sharing) for more hints

#### Task

- 1. Fill in the Jacobian matrices G, V, R and H in ekf\_slam.py using your derivation in 1.1.
- 2. Implement the EKF update (Fig. [2\)](#page-2-0) in ExtendedKalmanFilterSLAM.update in ekf\_slam.py. Make sure to keep track of the set of landmark IDs that the robot has observed.

Answer the following questions in your writeup.

- (a) Under the default noise parameters,  $\alpha = \beta = 1$ , plot the robot's path and the landmark locations estimated by EKF and compare it with the ground truth path and landmarks.
- (b) Plot the position error of the robot state and the landmark positions as the data factor (--data-factor) and the filter noise factor  $(-$ -filter-factor) both changed over  $[0.01, 0.03, 0.1, 0.3, 1.0]$ . You should run 10 trials per value with different random seeds (--multi\_run 10). Does EKF estimates the map accurately? How does the localization accuracy compare with the EKF that does not estimate landmark positions? Discuss anything interesting you observe.
- (c) Plot the position error of robot state and the landmark positions as the motion factor (--motion-factor) and observation factor  $(-\text{-observation-factor})$  varies over  $[0.1, 0.3, 1.0]$ . You should run 10 trials per value with different random seeds (--multi run 10). Discuss anything interesting you observe. A typicall command would be like

# 2 Rapidly-exploring Random Tree

In this part, you are provided with a robot arm that has 2 links is able to move in a 2D plane only. Your task is to implement Rapidly-exploring Random Tree (RRT), a classical sampling-based motion planning algorithms named after its data structure, and study the parameters that govern its behaviors.

## Code Overview

The starter code is under the rrt folder. Here is a brief overview.

- plan.py Contains the main function. Run python plan.py -h to see the command-line arguments that you can provide.
- ArmEnvironment.py Environment and utility functions for the 2D robot arm.
- RRTPlanner.py RRT planner. Algorithm to be filled in by you.
- RRTTree.py Contains the tree data structure that is essential for your implementation of RRT.
- 2dof planar robot.urdf URDF (<http://wiki.ros.org/urdf>) file for the 2D robot arm.

# 2.1 RRT Implementation [50 points]

Implement a RRT planner for the 2D robot in RRTPlanner.py by filling in Plan and extend functions. Your results from a successful RRT implementation should be comparable to the following results.

```
$ python plan.py -o 0 --seed 0
...
cost: 198.84383834015168
$ python plan.py -o 2 --seed 0
...
cost: 170.48992200228264
```
If you turn on the  $-v$  flag, i.e. python plan.py  $-v = \text{seed } 0 - v$ . You should see a plot similar to Fig. [3.](#page-4-0)

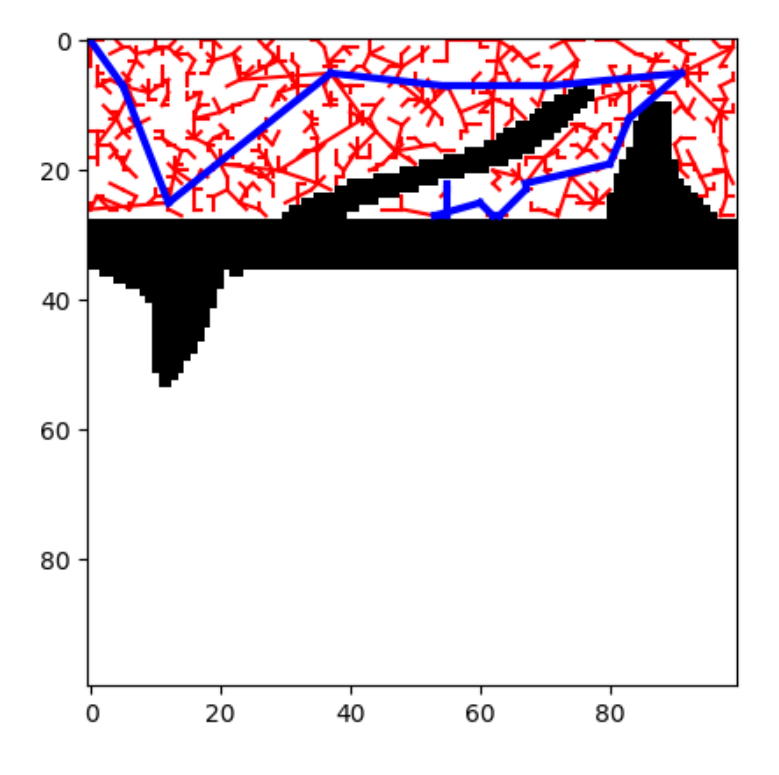

<span id="page-4-0"></span>Figure 3: Example RRT path in configuration space.

#### Answer the following questions.

Note that since RRT is non-deterministic, you will need to provide statistical results, i.e. mean and standard deviation over at least 5 runs with different random seeds specified by --seed.

The -o flag specifies the number of obstacles in the environment. Please report your results with -o 2. You can use other values for debugging.

- 1. Bias the sampling to pick the goal with 5%, 20% probability. Report the performance (cost and time). For each setting, include at least one figure like Fig. [3](#page-4-0) showing the RRT tree in configuration space.
- 2. Implement two versions of the extend() function:
	- the nearest neighbor tries to extend to the sampled point only by a step-size  $\eta$ . Set  $\eta = 0.5$  and report results in your write-up.
	- the nearest neighbor tries to extend all the way till the sampled point (i.e.  $\eta = 1$ ).

You can assume the point robot to be able to move in arbitrarily any direction in configuration space, i.e. states can be interpolated via a straight line (see Fig. [4](#page-5-0) for an illustration).

As before, report the performance (cost, time) and include at least one figure showing the final state of the tree for each 2dof\_robot\_arm setting. Which strategy would you employ in practice?

3. Discuss any challenges you faced and describe your debugging process.

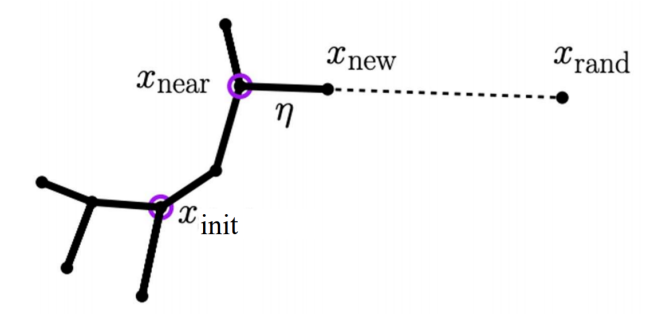

<span id="page-5-0"></span>Figure 4: Visualization of extend() with step size  $\eta$ , which controls the ratio of the distance from  $x_{\text{new}}$ (the state to be extended) to  $x_{\text{near}}$  and the distance from  $x_{\text{rand}}$  (a sampled state) to  $x_{\text{near}}$ . If  $\eta$  is set to 1,  $x_{\text{new}} = x_{\text{rand}}.$ 

#### Hint

Check out these useful functions that you should use to simplify your implementation.

- In RRTTree.py
	- AddVertex
	- AddEdge
	- GetNearestVertex
- In ArmEnvironment.py
	- compute\_distance
	- goal\_criterion
	- edge\_validity\_checker

# 3 Submission

We will be using the Canvas for submission of the assignments. Please submit the written assignment answers as a PDF. For the code, submit a zip file of the entire working directory.

# References

<span id="page-6-0"></span>[1] Thrun, Burgard and Fox (2005), Probabilistic Robotics.